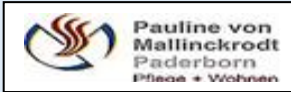

## *Speiseplan 06.05.-12.05.24*

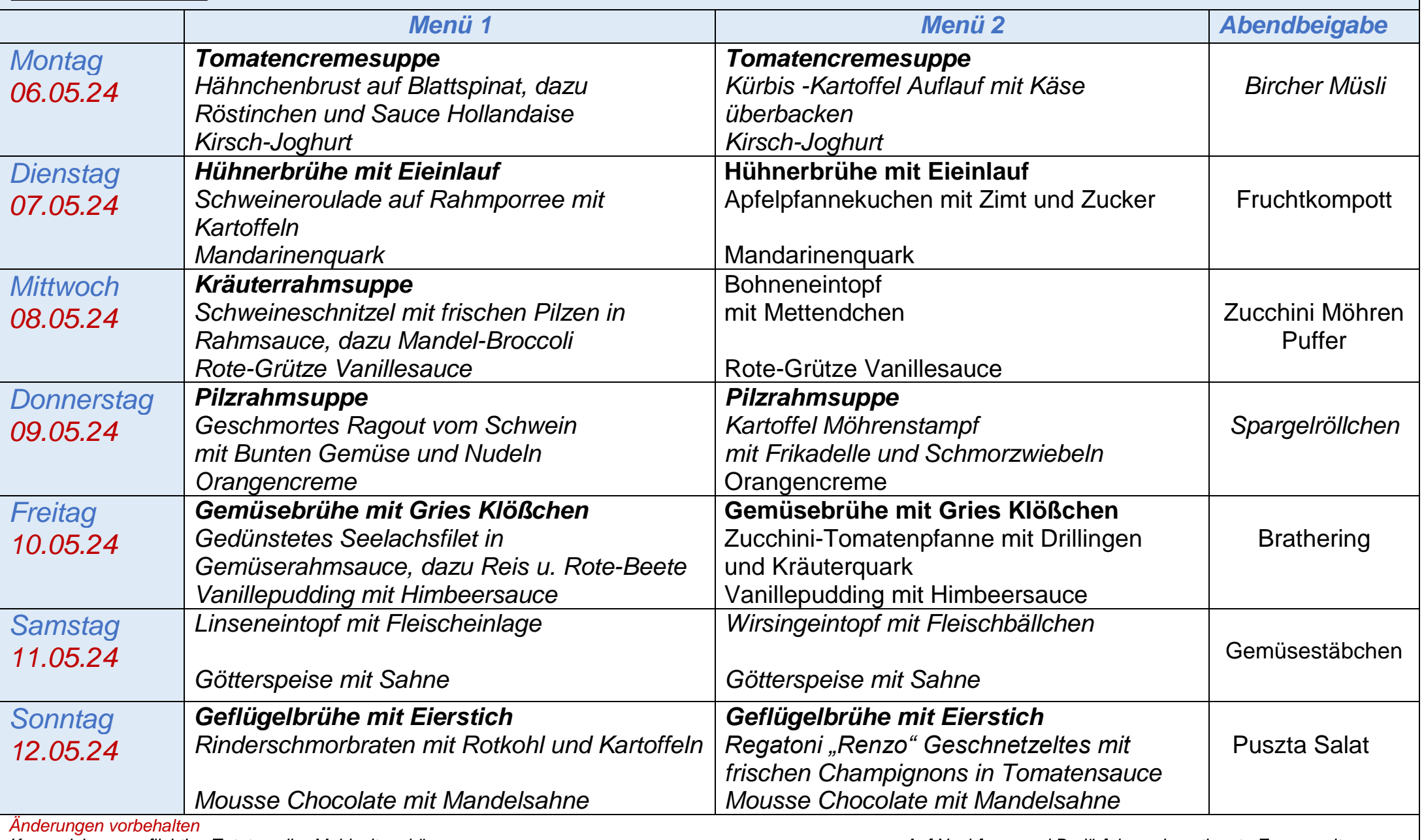

Kennzeichnungspflichtige Zutaten aller Mahlzeiten, können Auf Nachfrage und Bedürfnisse abgestimmte Essenszeiten *Auf Wunsch eingesehen werden (Ordner Küche)*